## **Slow MP3 Crack [Latest 2022]**

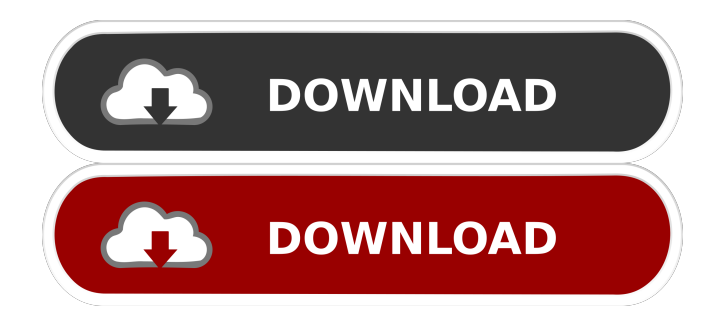

### **Slow MP3 Crack License Code & Keygen Free Download**

Many people use professional application, such as Cool DJ, to make edits to their favorite songs but, as it is easy to find MP3 files on the Internet, there is no reason to use those tools. With Slow MP3, you can listen to MP3 files at any speed you want. Sound normal You can set the desired tempo by pressing the mouse on a marked section of the screen. You can also adjust the volume of the left and right channels. So, the new version 2 of the Slownoise program will bring some more songs and sound templates. But also will bring better compatibility with mp3 players. In the version 2, will bring a new Slownoise Media Player, with native support for fast and slow playback, and also will present it without the program's window. It is still in beta version, but it will be available for download shortly. The Slownoise Media Player is a Windows media player integrated with the program. It will play any mp3 file and with different playback modes, it will sound like a stereo headphone or headphone microphone with input and output, and it will be able to be slow down or speed up any mp3 file. The new program is already available for download. For Windows XP users, it will be released later this week, but for Windows Vista users, the new version 2 of the program will be released later this month.David Hernandez David Hernandez may refer to: David Hernandez (swimmer) (born 1973), Cuban former swimmer David Hernandez (musician) (born 1981), Puerto Rican reggaeton musician David Hernandez (baseball) (born 1988), Venezuelan Major League Baseball pitcher David Hernandez (boxer) (born 1984), Puerto Rican boxer David A. Hernandez, United States Navy admiral David Hernandez (footballer) (born 1991), Spanish footballer See also David Henrichs (born 1954), German-born Australian actorThe present invention relates generally to the field of vehicle security, and in particular, to an improved method and

apparatus for monitoring a vehicle's transmission system. The amount of theft of vehicles has increased dramatically in the past decade. As can be expected, theft of vehicles in most cases leads to the loss of many hours of time, as well as many thousands of dollars in repair costs. The most prevalent method of theft today is by xe2x80x9chot-wiringxe2x80x9d the vehicle

#### **Slow MP3 Crack +**

KeyMacro allows you to record the behavior of any application using the keyboard. The application is known for its ability to record macros from your keyboard, allowing you to repeat certain keystrokes. As a developer, you can take advantage of KeyMacro to test your products by triggering specific actions through the keyboard. Detailed features: - Unlimited track recordings of any running application on your computer. - KeyMacro's ability to help users who type is limited to the following applications: Internet Explorer, Outlook Express, Office, Outlook, Netscape and Internet Explorer. - You can use special keys to simulate certain actions, such as pressing the up/down or right/left buttons or the CTRL key. - You can even generate keyboard shortcuts to create and run macros. - Allows you to record only the actions of a specific program or the whole computer. - Allows you to edit your macros. - Allows you to create unlimited custom macros and macros. - Organizes your macros into two separate groups: Functions and Actions. - A function is associated with a keyboard shortcut, and an action is associated with an icon. You can associate icons with functions to launch specific applications, or create special macros that look like the icons you associate with your function. - You can change the icon associated with a function, and you can also change the application that opens when you launch it. - You can easily organize your macros using the function library. - The program allows you to associate a simple macro with a keyboard shortcut to take a picture, a document, or a file with a specific action. - You can select an application on your computer to launch it when you press a shortcut. - You can also include a keyboard shortcut to create a new folder. - Allows you to record any application, not just those mentioned in the description. - The program's interface is extremely easy to use. The iCleaner software offers the best solution to clean your computer from any file that can make your PC crash, slow down, or even stop working. The most important functions of iCleaner are found under the System Cleaner sub-menu. This is where you will find the most useful tools that are at your disposal to keep your PC clean. For example, you can remove junk files and get rid of annoying ads that may sometimes prevent your PC to work properly. You can also remove the leftover processes and stop your PC from running into the memory to free space. M 1d6a3396d6

## **Slow MP3 Crack [Win/Mac]**

Slows down an MP3, WAV or OGG file or lets you adjust its tempo while keeping its pitch, time and volume parameters unchanged. Playback features: - Playback of a sound file from its beginning to end - Playback of a sound file in slow motion - Changing playback speed - Tempo-tuning - Slowing down playback and adjusting tempo to match that of the given MP3, WAV or OGG file - Changing playback speed - Playing a sound file in slow motion - Transcribing an MP3, WAV or OGG file by highlighting keyboard chords to match notes - Using a slider to transpose a song up or down - Using a color-coded keyboard to play along with an audio file Slow MP3 Screenshot: What's new in this version: Description has been updated. Limitations Slow MP3 - MP3 to WAV Converter No user reviews for this item. Share this: Pleasant Mobile Nowadays, smartphones have become an indispensable part of our lives and how we interact with others. The good news is that it does not take a lot of money to afford one, especially if you're not looking to buy the most expensive model. If you have a smartphone, chances are you have downloaded many music apps. One of the things that many people look for in an app is how they sound, with different options coming in the form of different file formats, such as WAV or MP3. But what if you want to listen to these songs on your smartphone? Wouldn't it be great if the song you're listening to can be edited? This is where you need to look for Slow MP3, one of the best applications available. Slow MP3 - What's in This Version Slow MP3 is a software that lets you increase the rate at which a song is played. This means that it can slow down or speed up a song, allowing you to better identify the notes of a guitar, for example, in your favorite song. As you can see in the image above, there are two options: the left represents playback speed, and the right is the tempo. You can choose the speed at which you want to play the song, with slow and fast options available, as well as an option to turn off playback completely. There are also many other features available, such as

### **What's New In Slow MP3?**

Playback speed can be adjusted in steps of 1/8, 1/4, 1/2 or 1/16. The number of beats per bar can be set at 2, 4, 8 or 16. Slide the volume dial to increase or decrease the volume of playback. Press the play button to start playback. Use the keyboard to select the current playing song or file. Click the list of songs to load a playlist. Click the keyboard to open the piano keyboard. Click the keyboard to view the notes in the currently playing song. Click the keyboard to open the chords for the currently playing song. Press the letter keys of the piano keyboard to view the chord grid. Click the list of songs to play a song from the currently loaded playlist. Press the keyboard to quickly access the notes in the currently playing song. Press the keyboard to quickly access the chords for the currently playing song. Press the button to change the playback speed to 1/2, 1/4, 1/8 or 1/16, and then click the button to select the new speed. Click the slide bar to slide the slider to change the playback speed. Click the slide bar to slide the volume dial to adjust the volume. Click the button to change the playback speed to  $1/2$ ,  $1/4$ ,  $1/8$  or  $1/16$ , and then click the button to select the new speed. Click the slide bar to slide the slider to adjust the volume. Click the list of songs to display a list of currently loaded audio files. Click the list of songs to display a list of all audio files. Click the slider to change the playback speed of a file, or to stop playback of all files. Click the button to change the playback speed of a file, or to stop playback of all files. Click the button to transpose a song in 12 notes. Click

the button to transpose a song in 5 notes. Click the button to transpose a song in a single note. Click the button to transpose a song in 9 notes. Click the button to transpose a song in 3 notes. Click the button to transpose a song in 2 notes. Click the button to transpose a song in 1 note. Click the button to transpose a song in 7 notes. Click the button to transpose a song in 3 beats. Click the button to transpose a song in 1 beat. Click the button to transpose a song in 4 beats. Click the button to transpose a song in 2 beats. Click the button to transpose a song in 8 beats. Click the button to transpose a song in 2 beats. Click the button to transpose a song in 16 beats. Click the button to transpose a song in 4 beats. Click the button to transpose a song in 8 beats. Click the button to transpose a song in 2 beats. Click the button to transpose a song in 16 beats. Click the button to play the currently playing song.

# **System Requirements For Slow MP3:**

Windows 10, Windows 8.1, Windows 8, Windows 7 6 GB RAM 2 GHz Core i5 or faster processor 1 GB VRAM (Intel HD graphics recommended) 1024 x 768 display Windows 10 (November update) For first time downloaders, Microsoft has announced the November 2018 Update. You may want to wait until this particular update is ready to download, as it will include the Microsoft Edge browser and Android apps. You can choose to install it when it's ready, but it will remain on your

Related links:

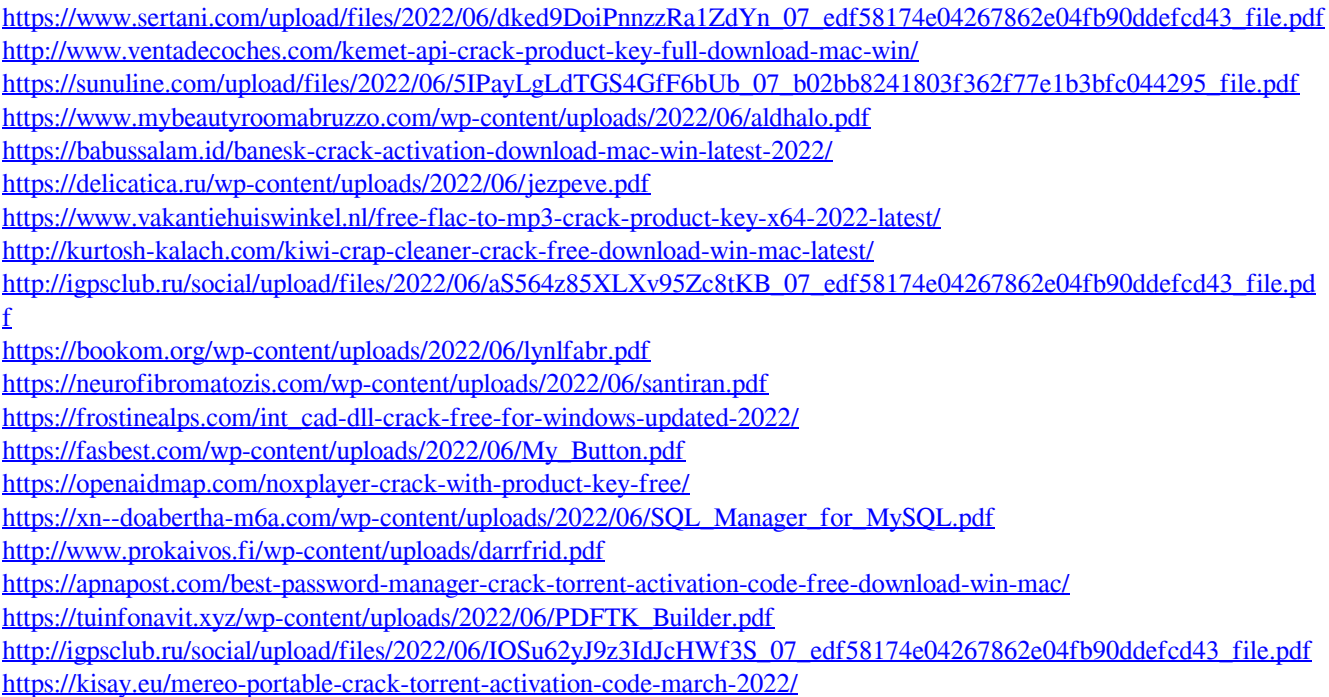